15-462 Computer Graphics I Lecture 20

## Image Processing

Display Color Models **Filters Dithering** Image Compression

April 18, 2002 Frank Pfenning Carnegie Mellon University

http://www.cs.cmu.edu/~fp/courses/graphics/

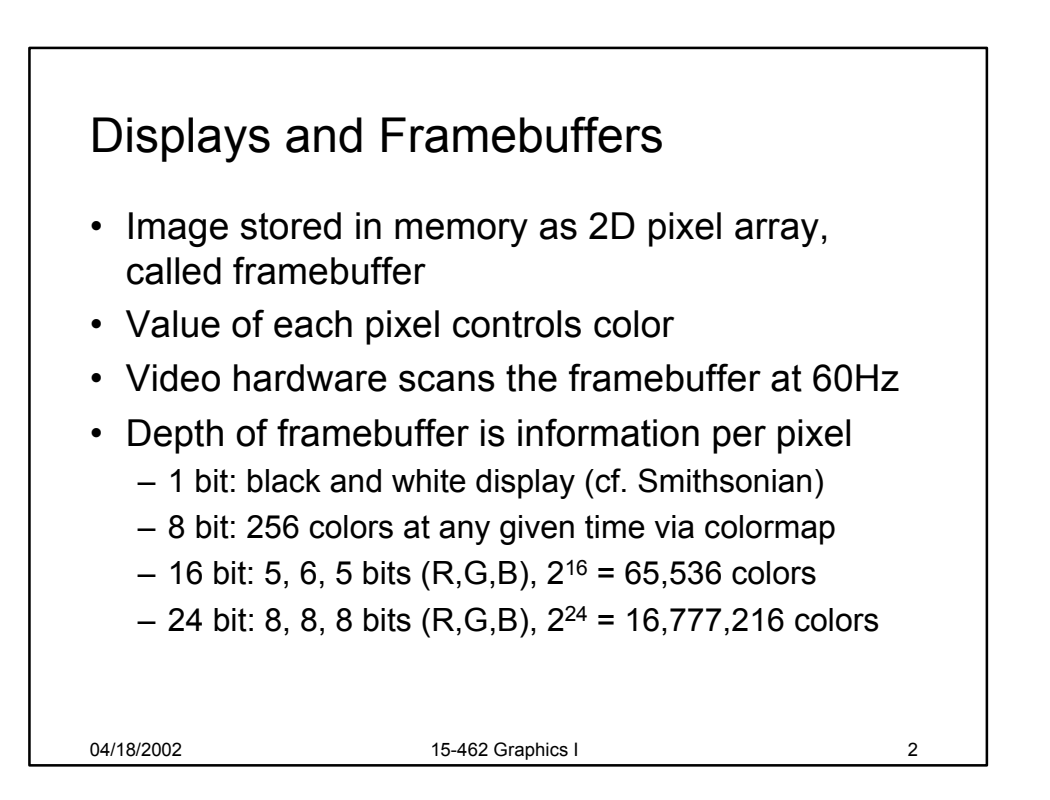

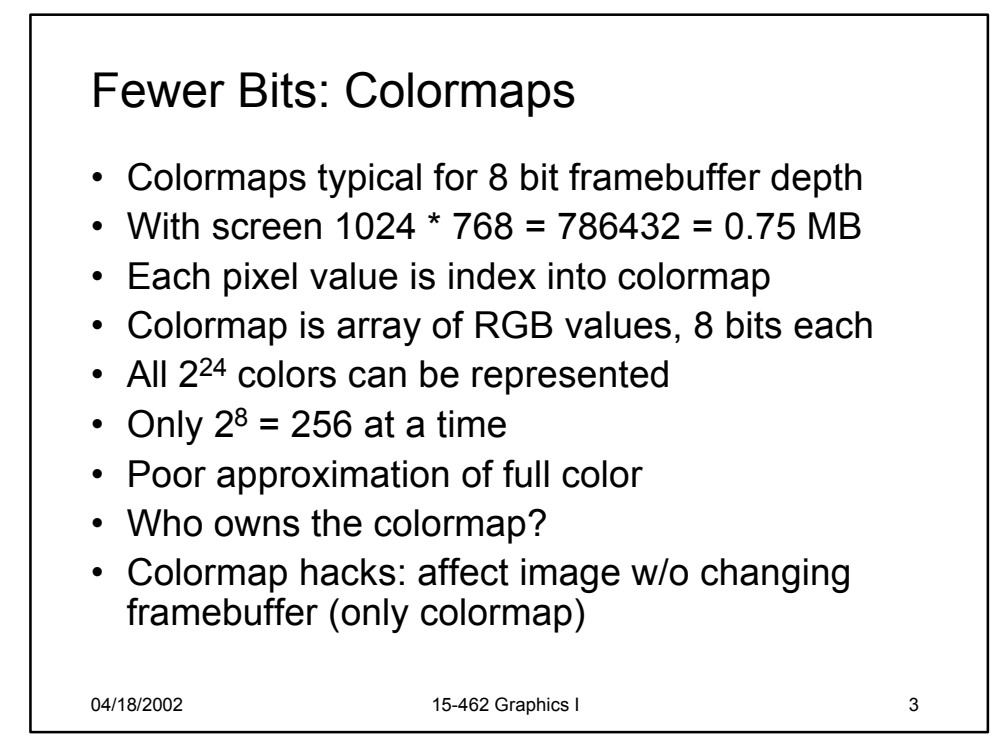

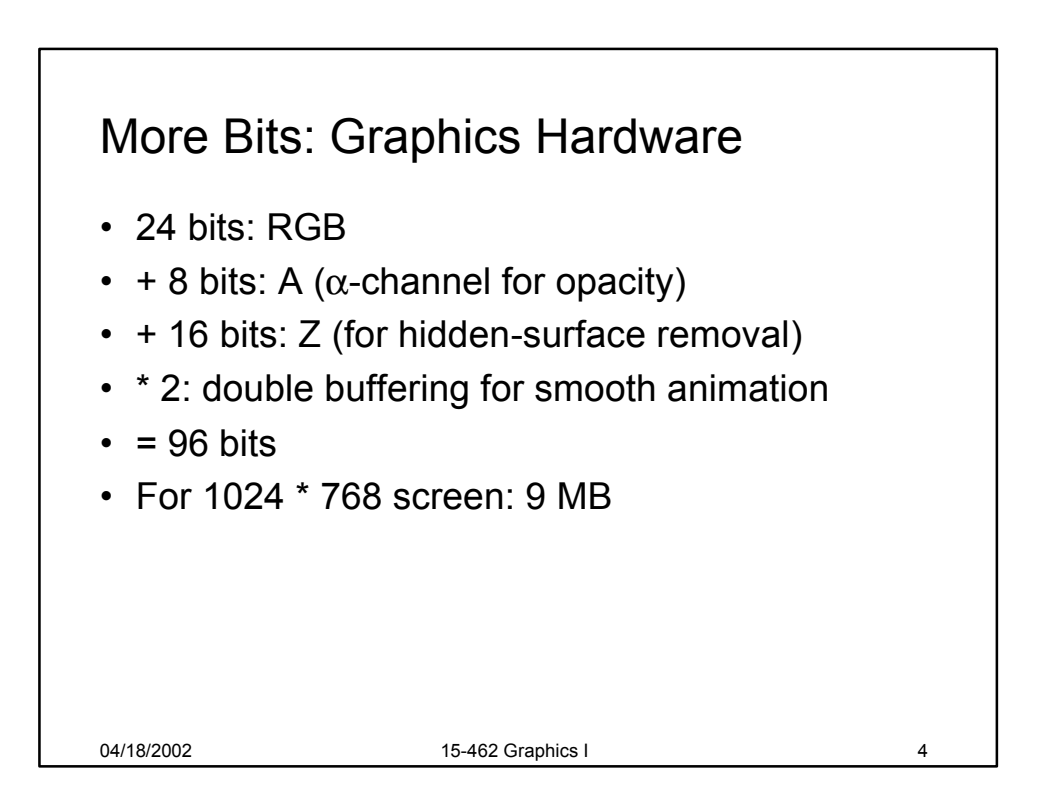

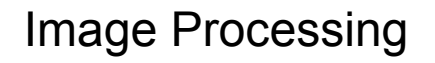

- 2D generalization of signal processing
- Image as a two-dimensional signal
- Point processing: modify pixels independently
- Filtering: modify based on neighborhood
- Compositing: combine several images
- Image compression: space-efficient formats
- Other topics (not in this course)
	- Image enhancement and restoration
	- Special effects (cf. Tuesday's lecture)
	- Computer vision

04/18/2002 15-462 Graphics I 5

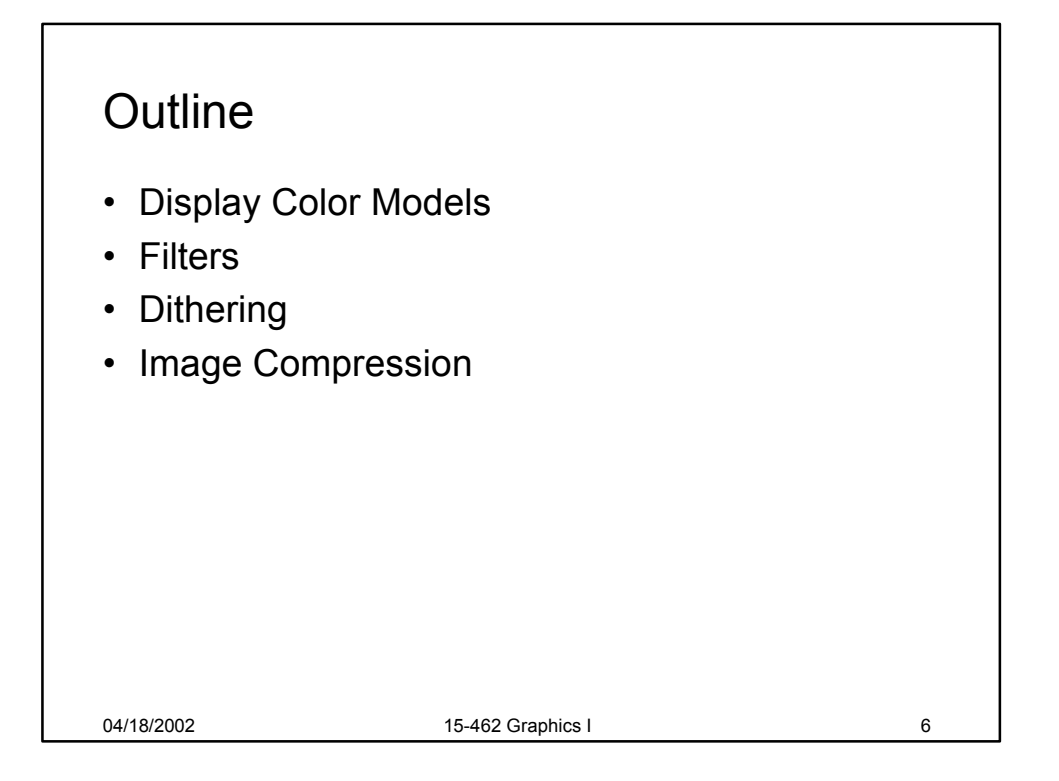

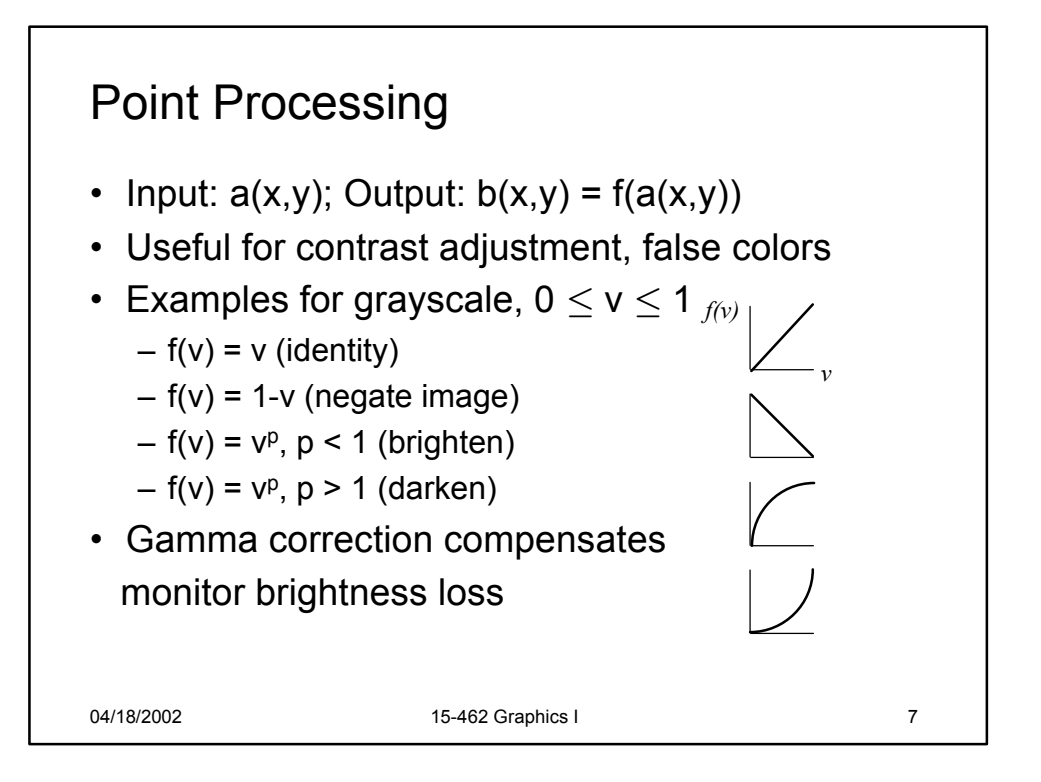

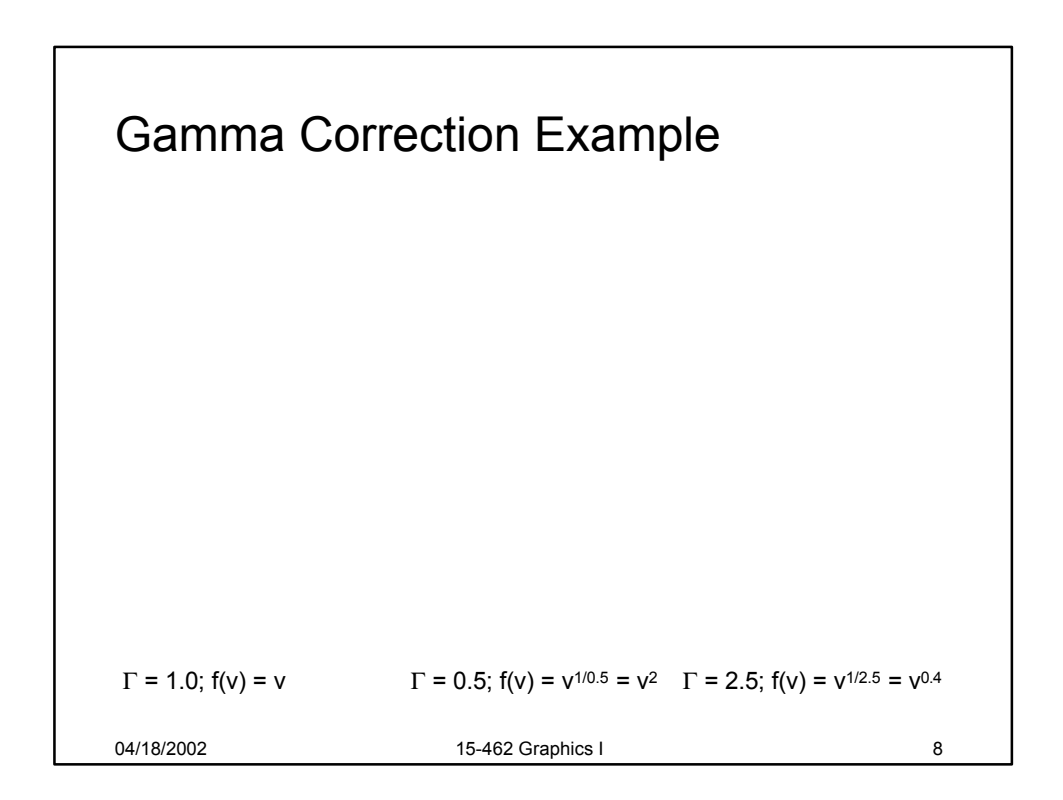

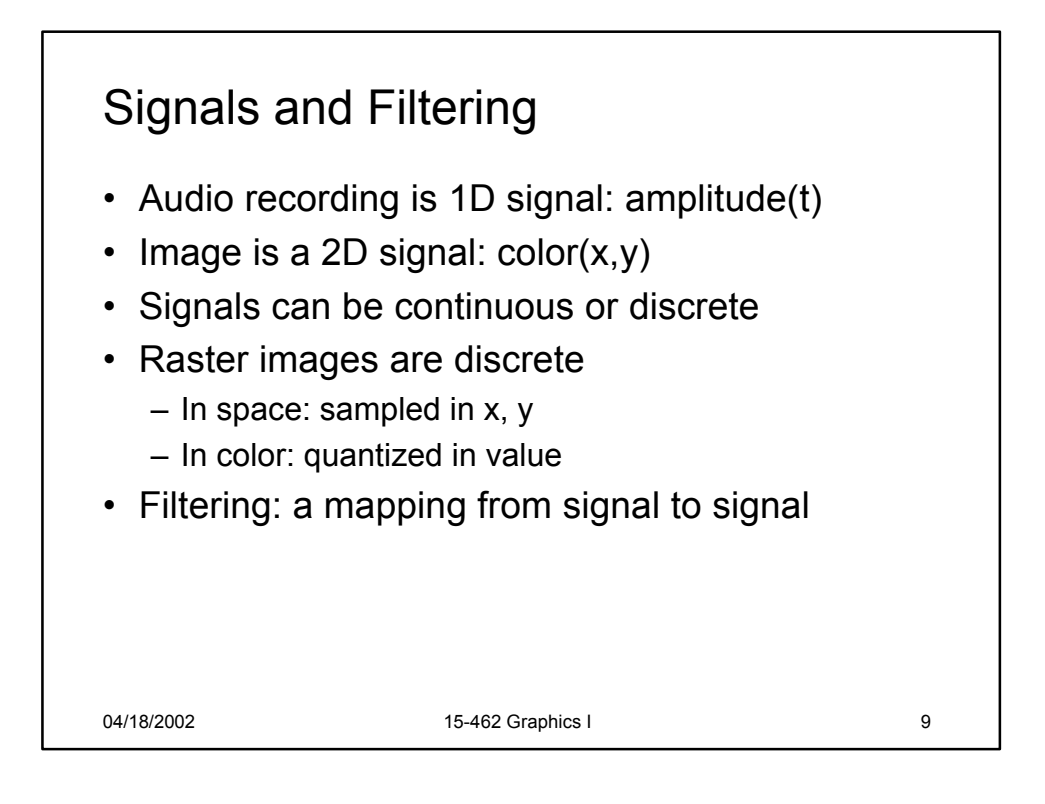

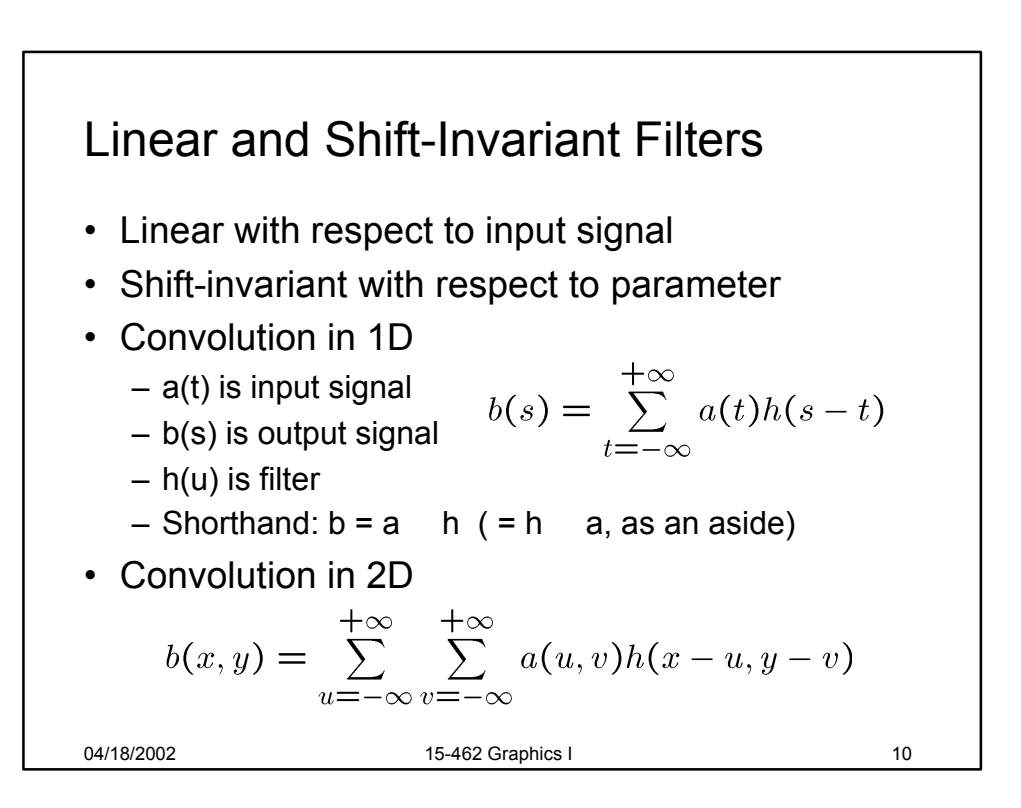

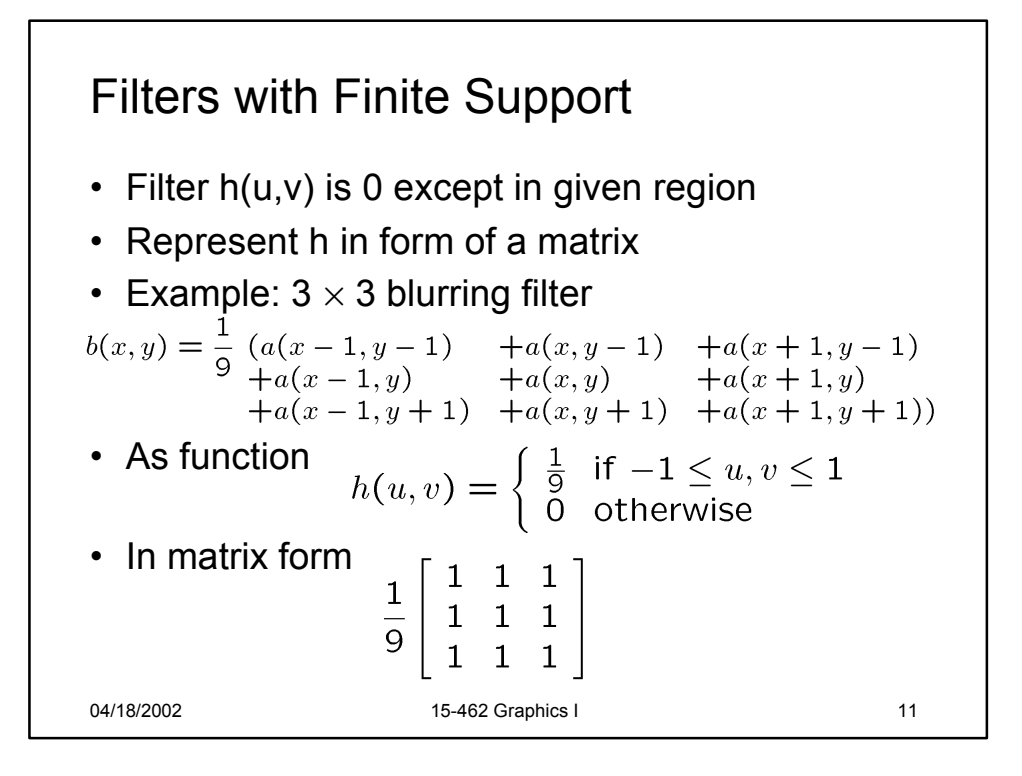

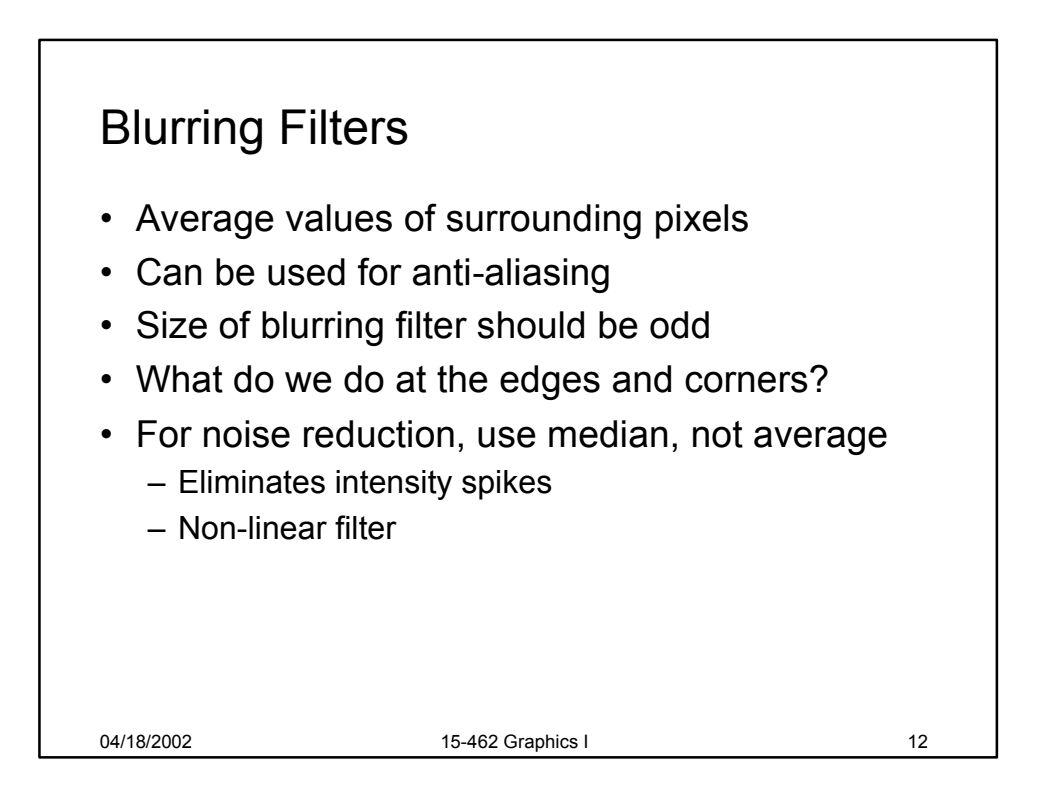

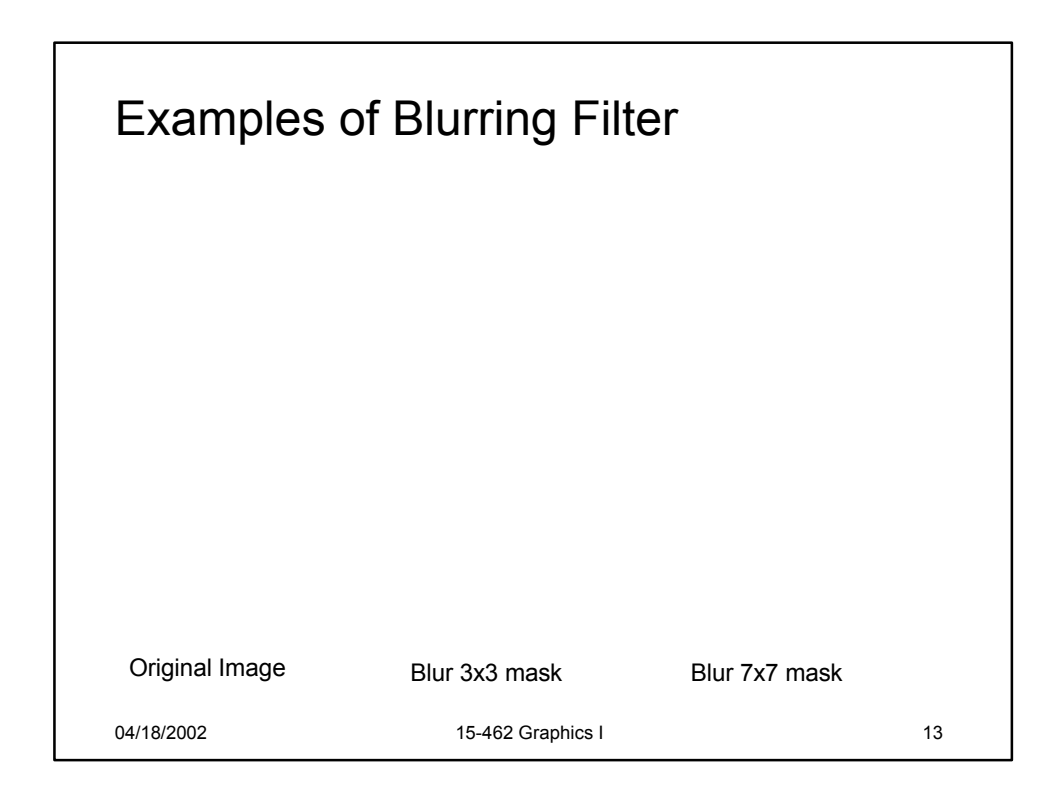

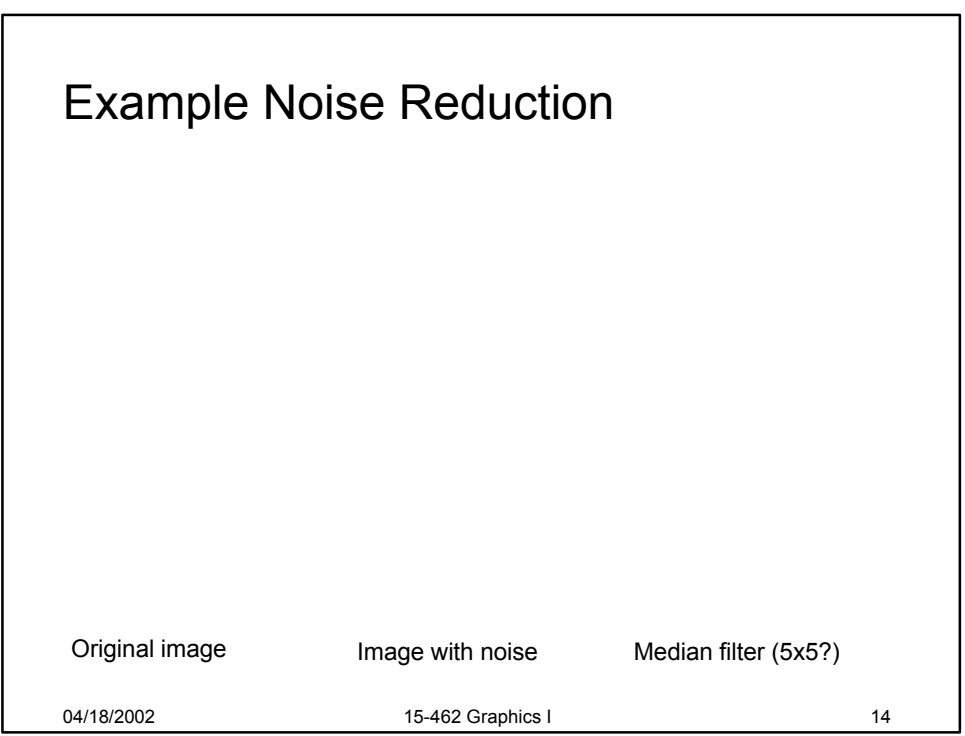

## Edge Filters

- Discover edges in image
- Characterized by large gradient

$$
\nabla a = \left[\frac{\partial a}{\partial x} \frac{\partial a}{\partial y}\right], \quad |\nabla a| = \sqrt{\left(\frac{\partial a}{\partial x}\right)^2 + \left(\frac{\partial a}{\partial y}\right)^2}
$$

• Approximate square root

$$
|\nabla a| \approx \left|\frac{\partial a}{\partial x}\right| + \left|\frac{\partial a}{\partial y}\right|
$$

• Approximate partial derivatives, e.g.

$$
\frac{\partial a}{\partial x} \approx a(x+1) - a(x-1)
$$

04/18/2002 15-462 Graphics I 15-462 15

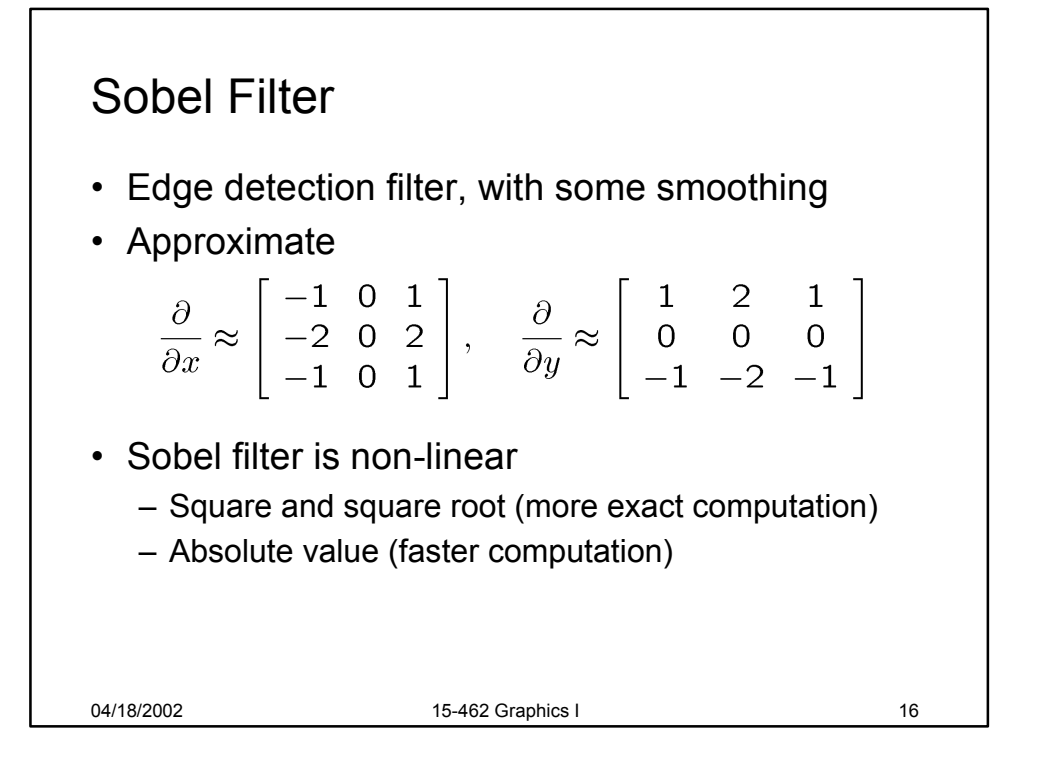

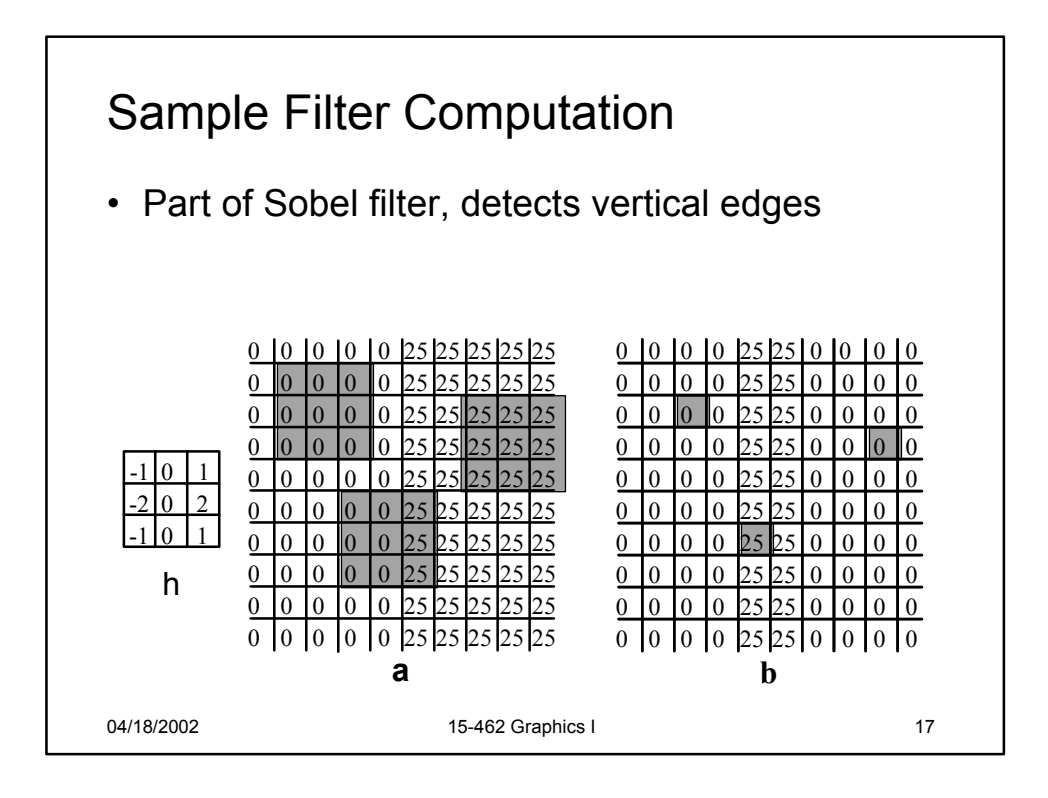

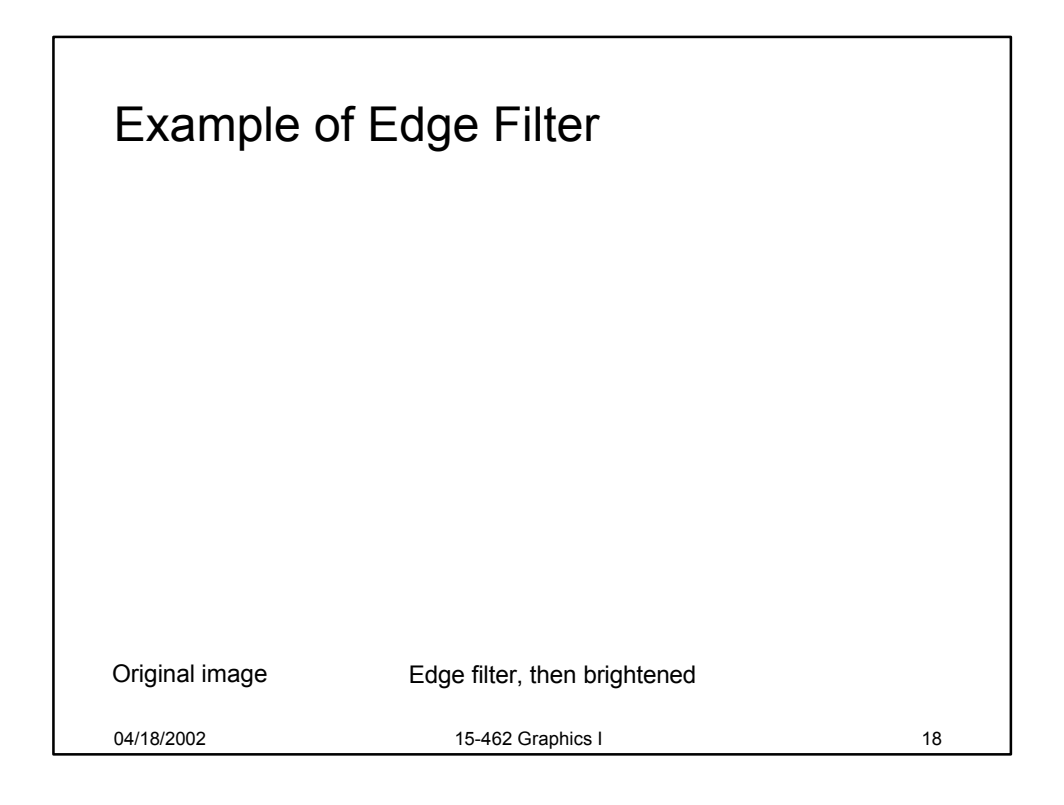

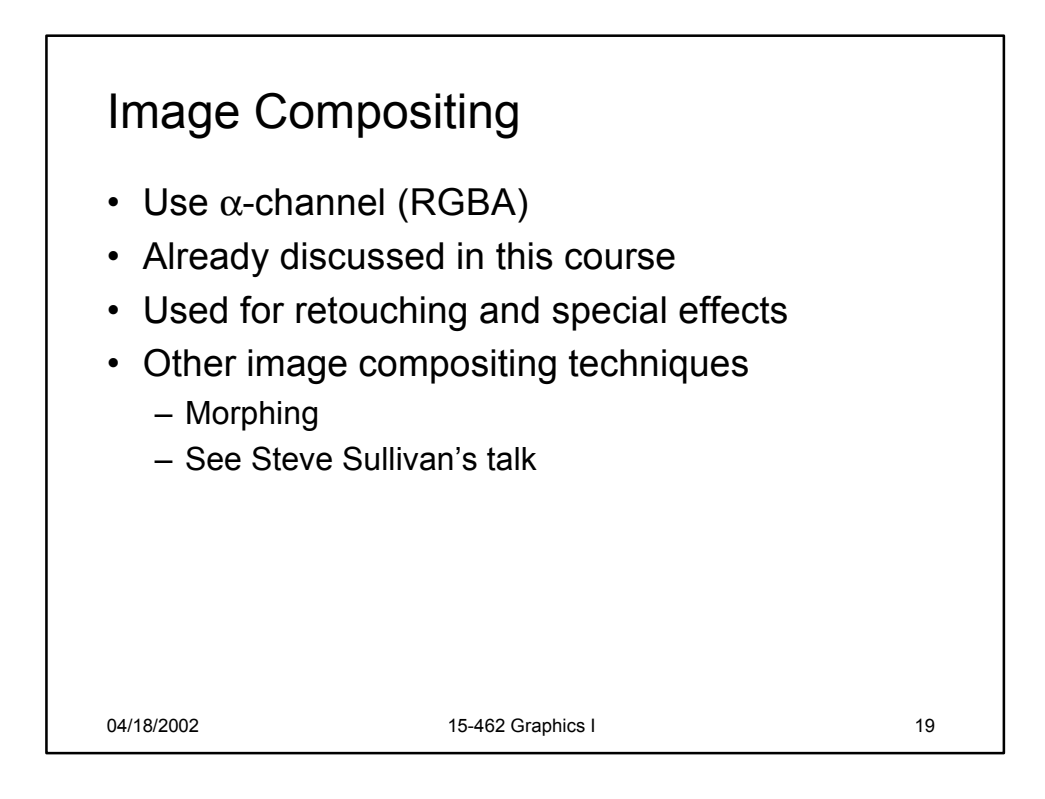

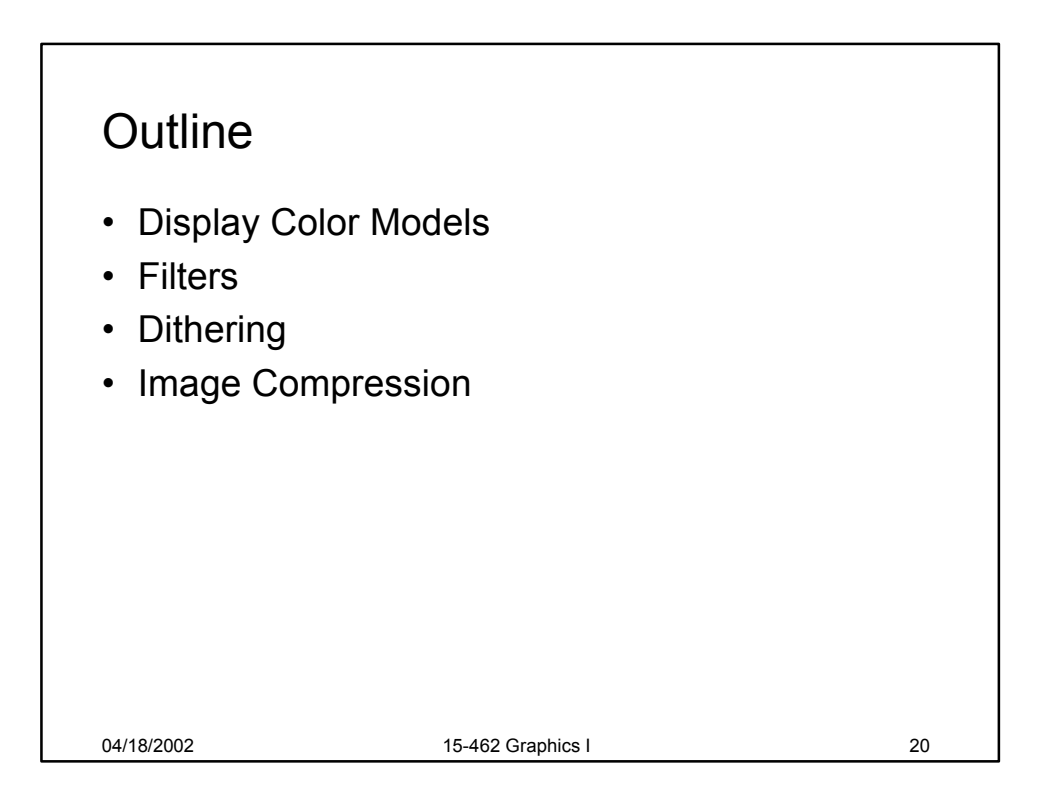

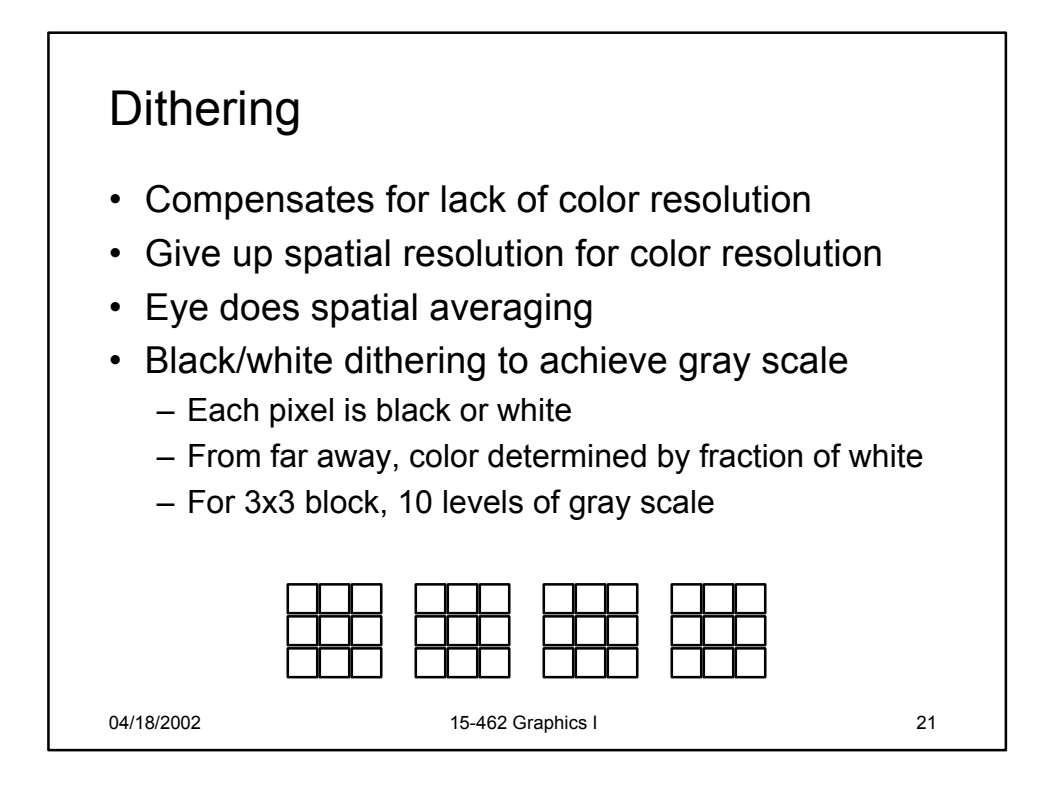

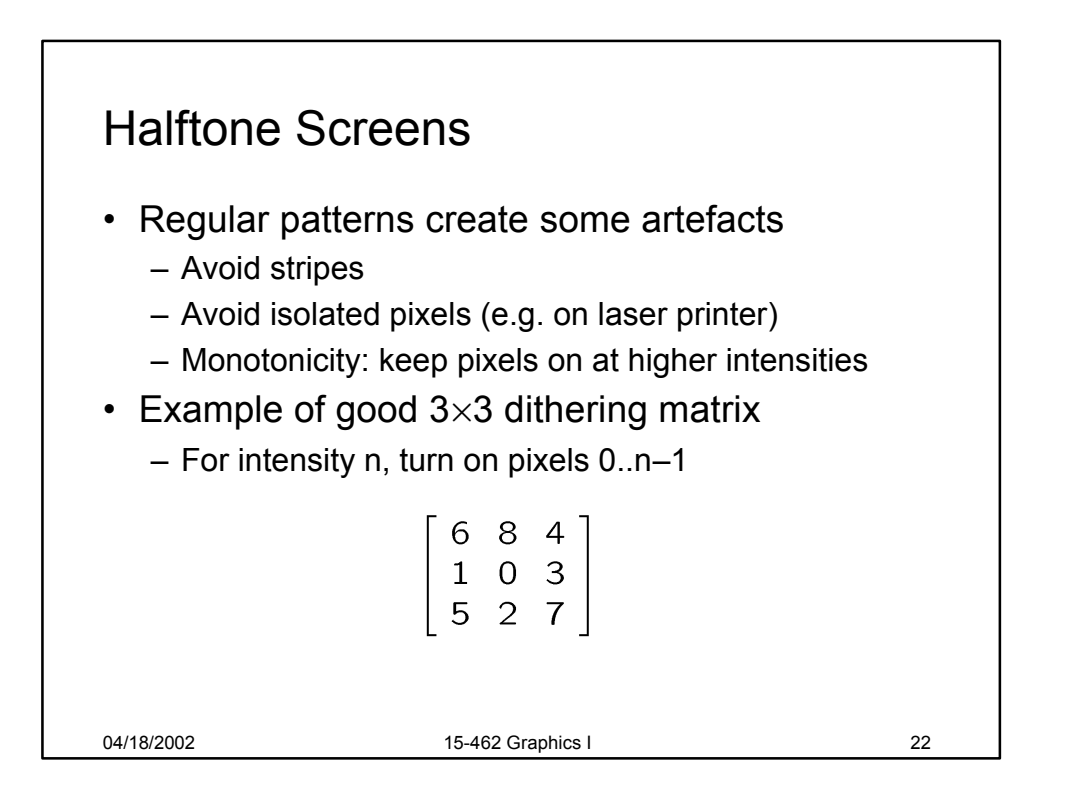

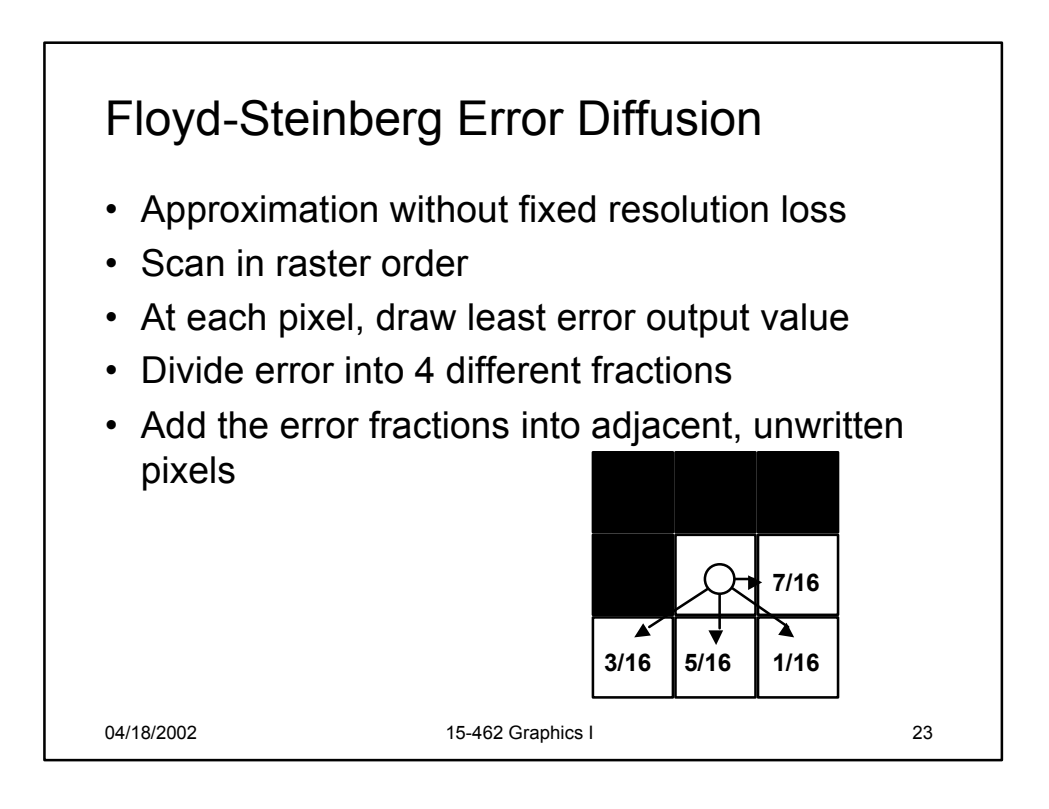

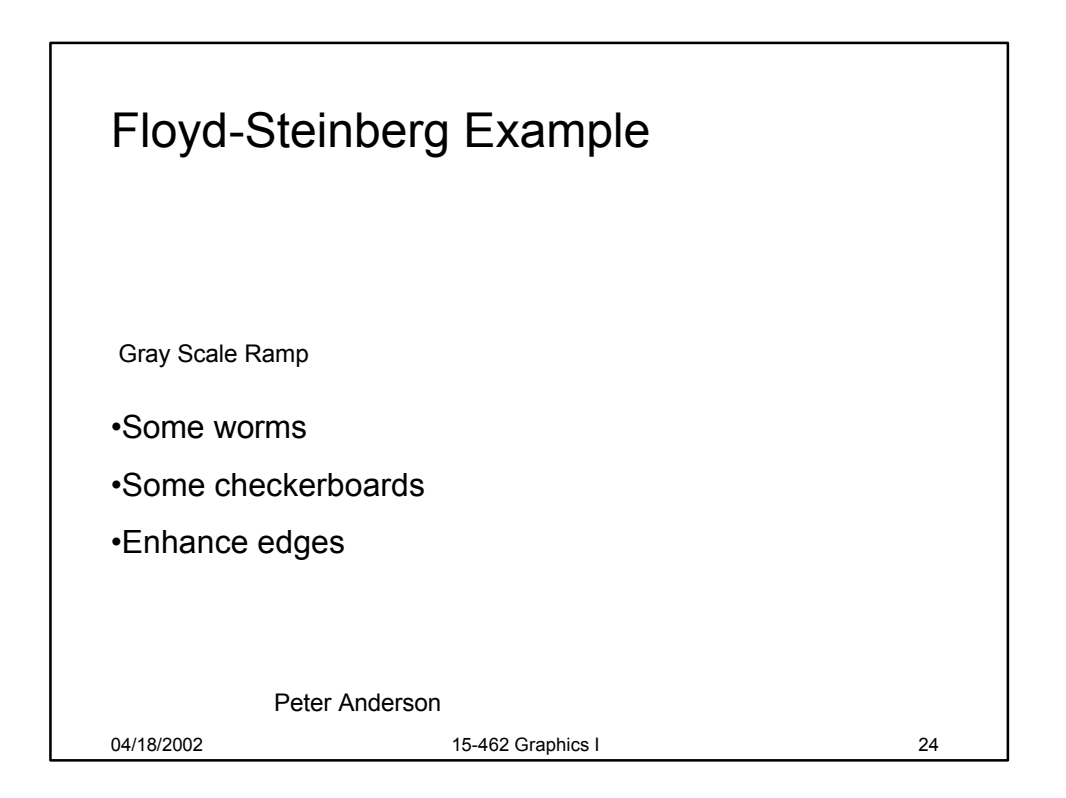

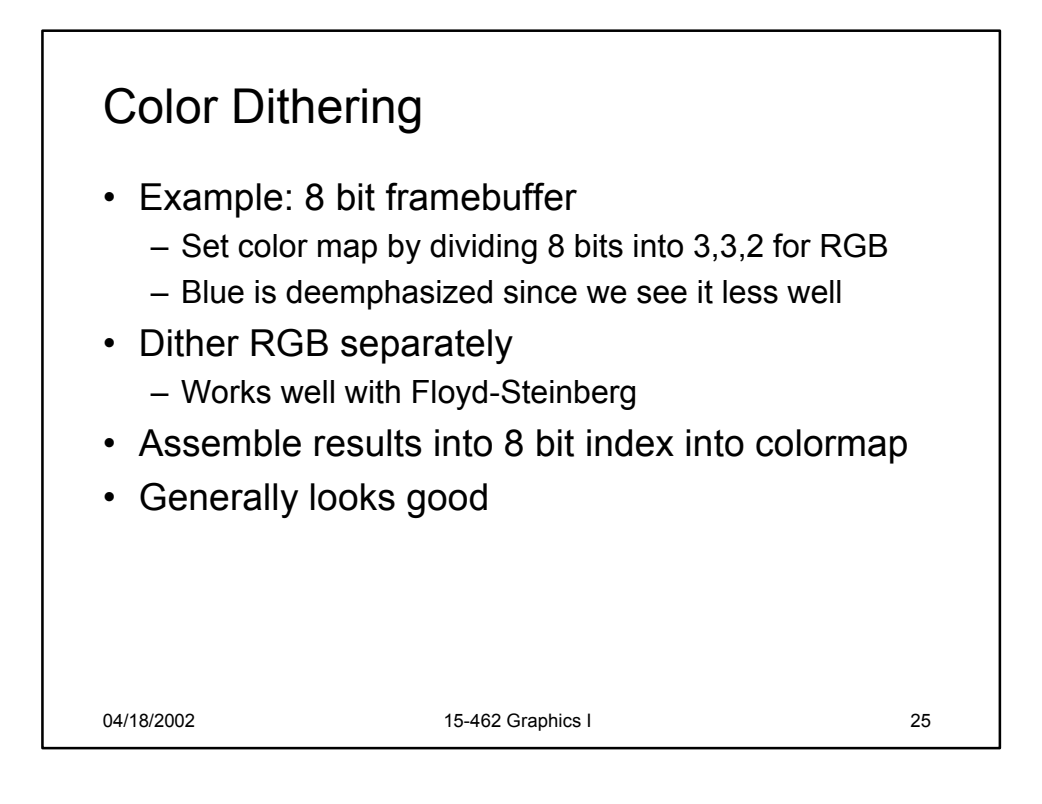

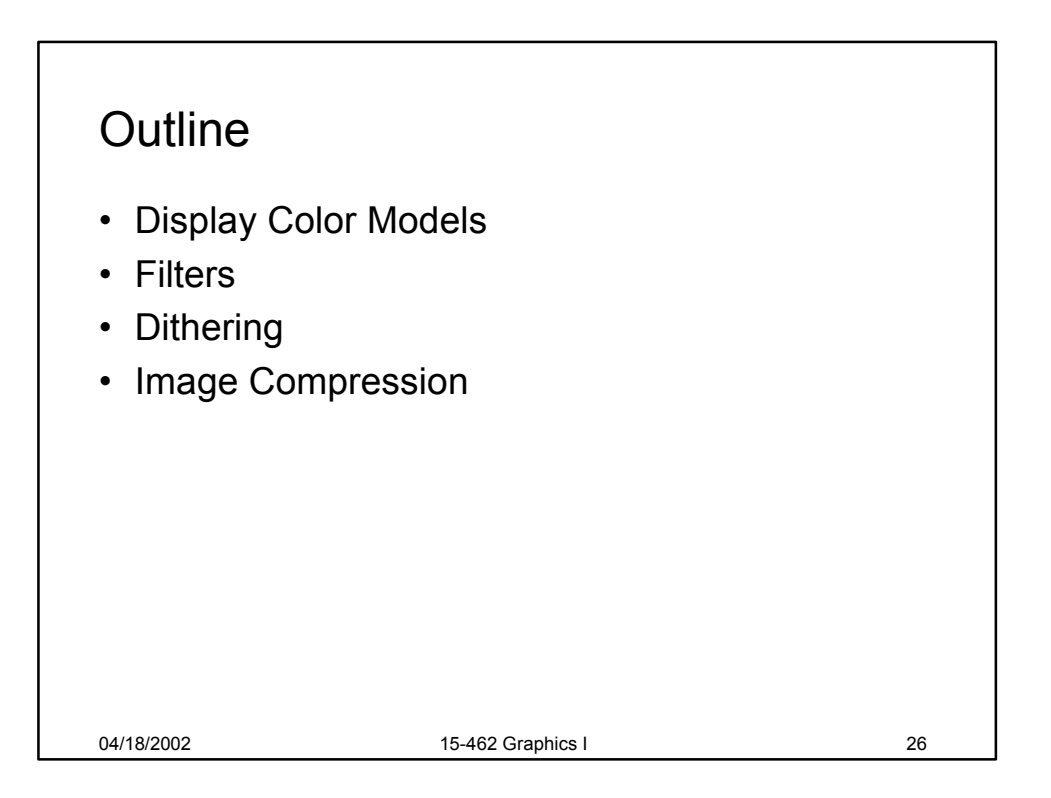

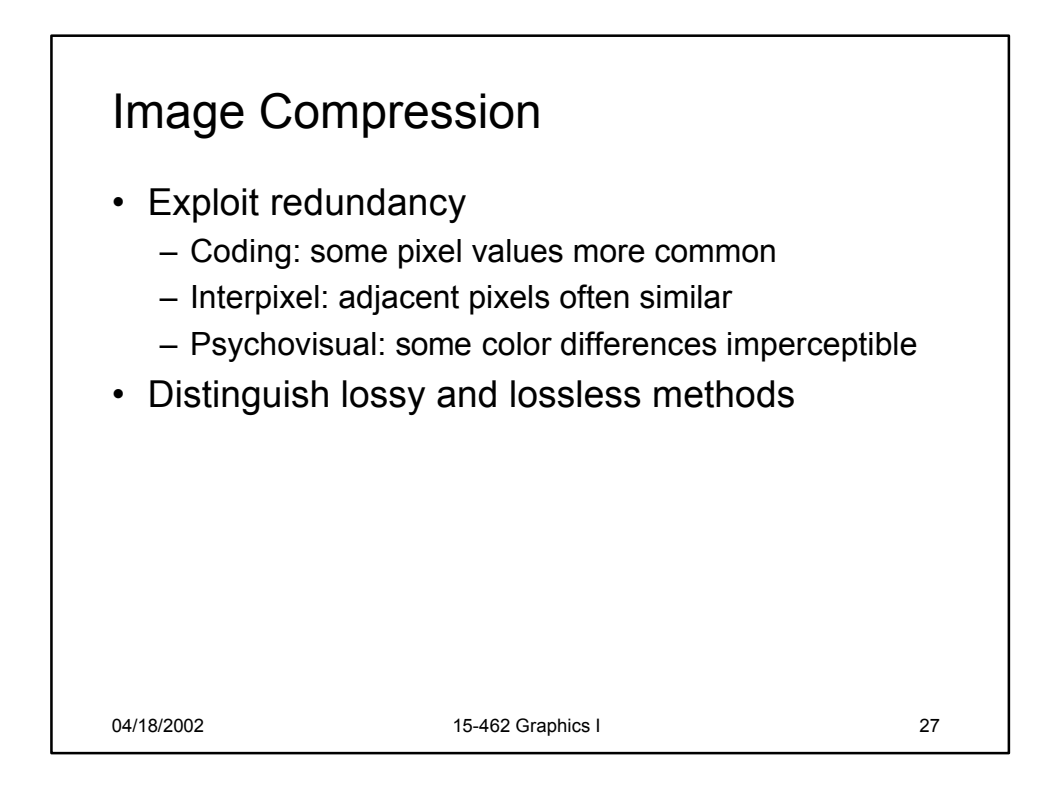

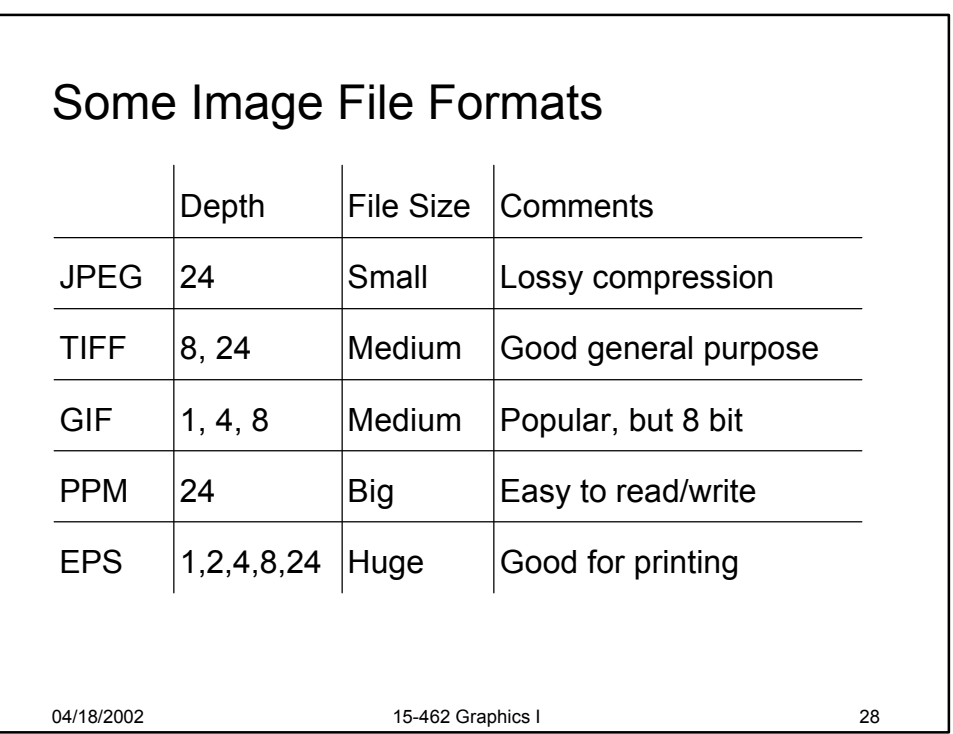

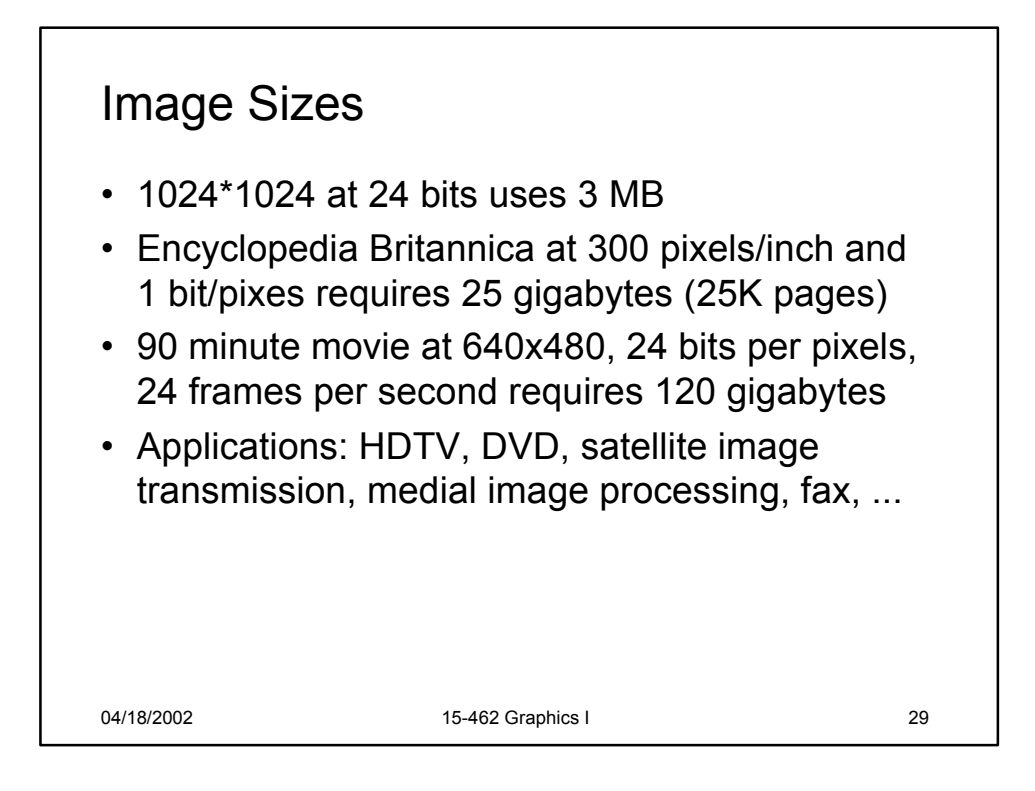

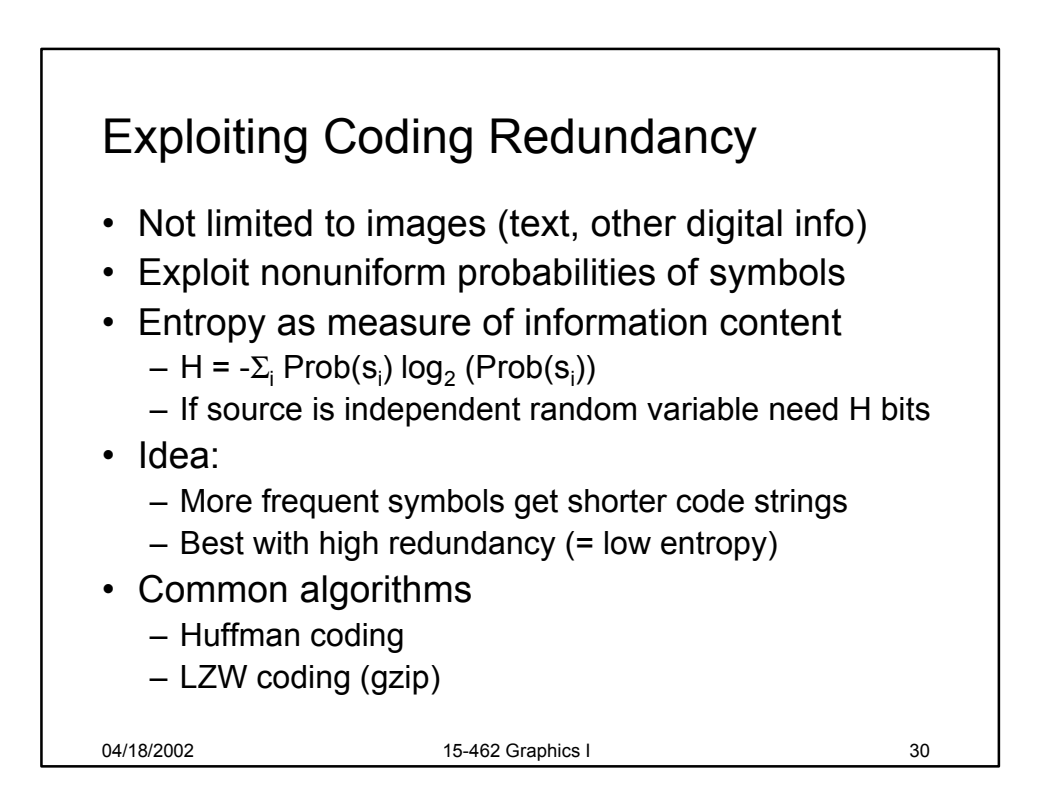

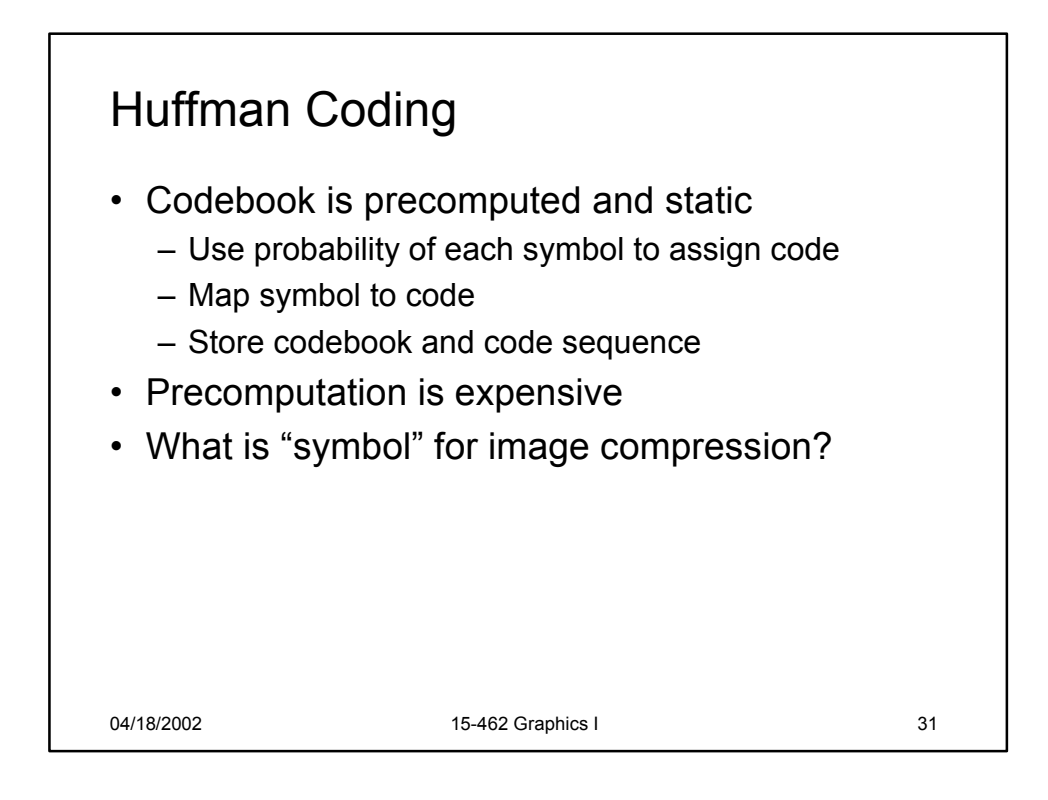

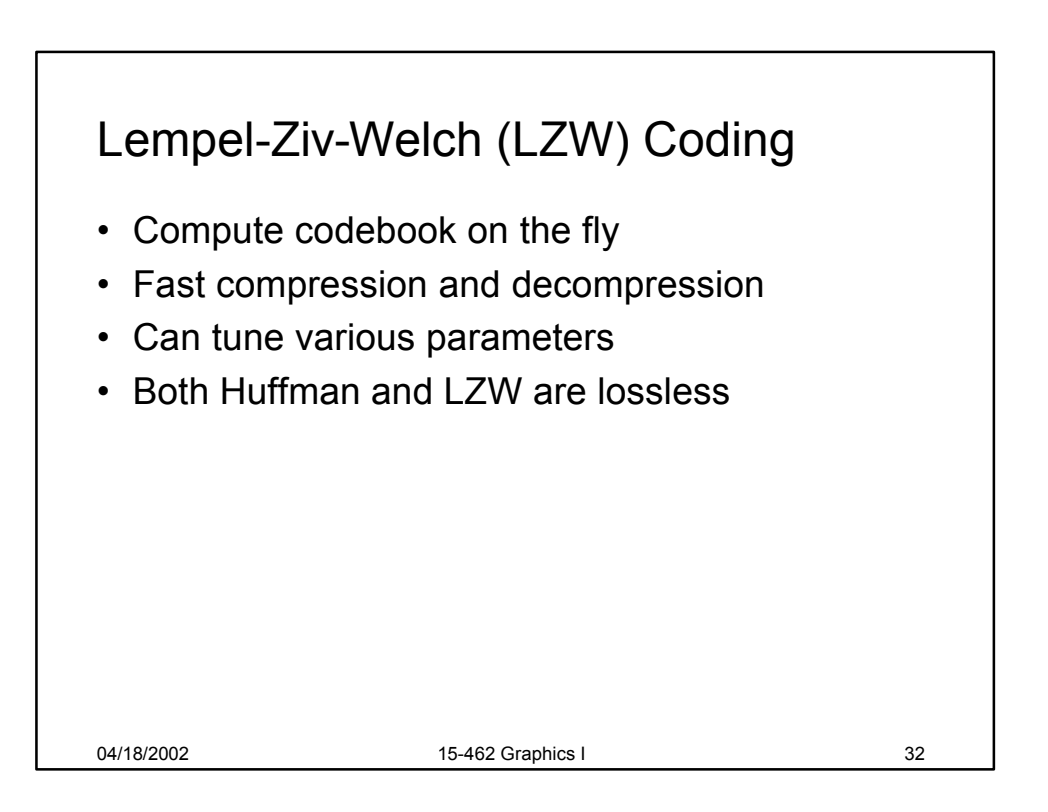

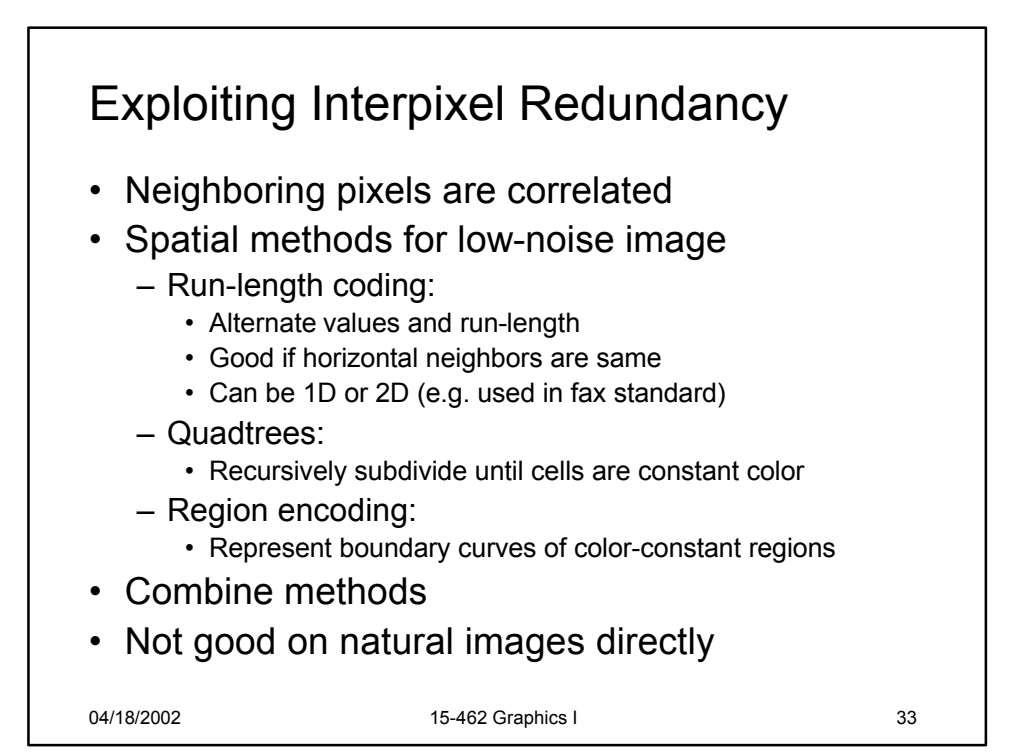

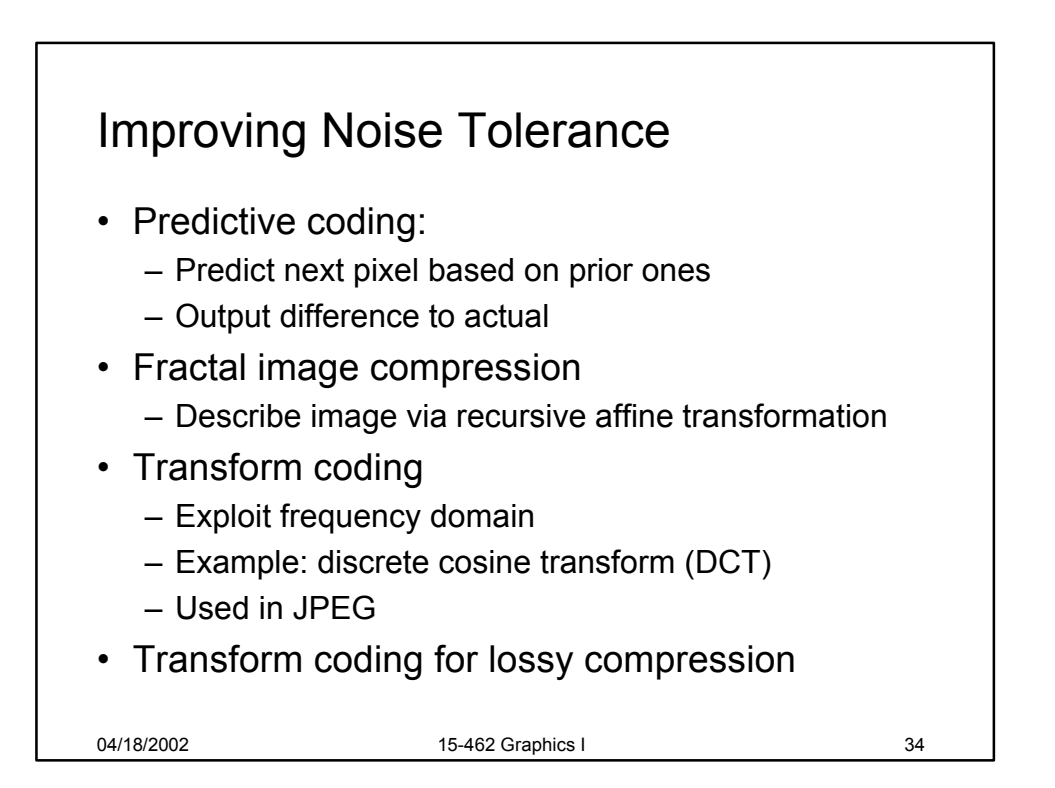

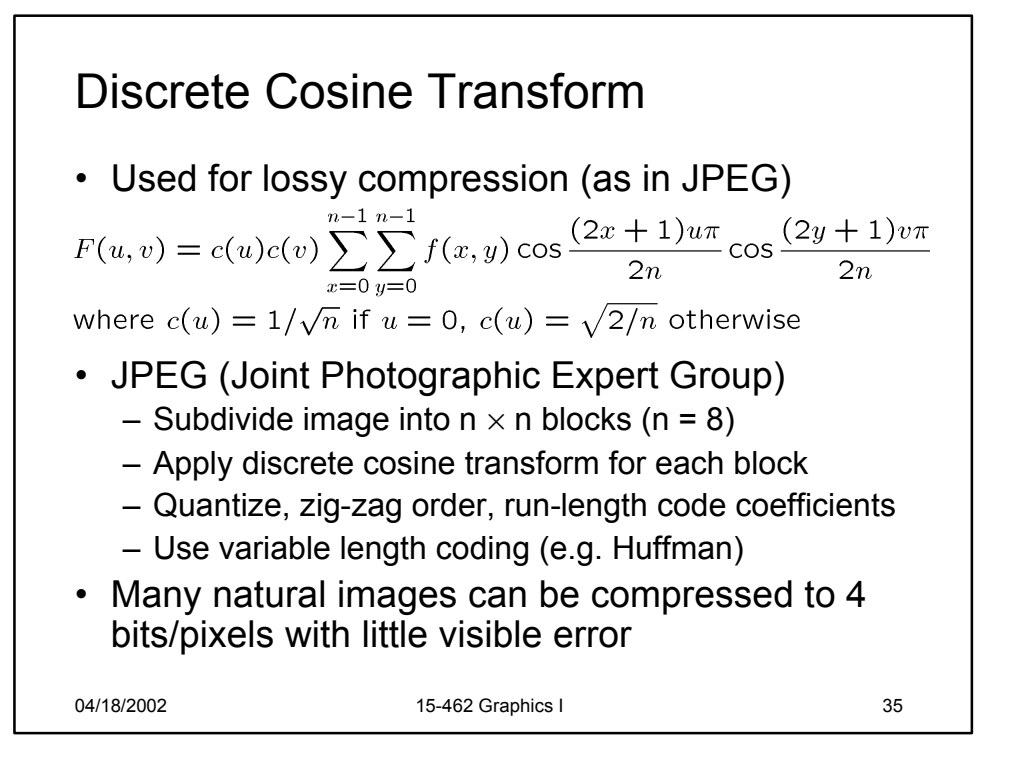

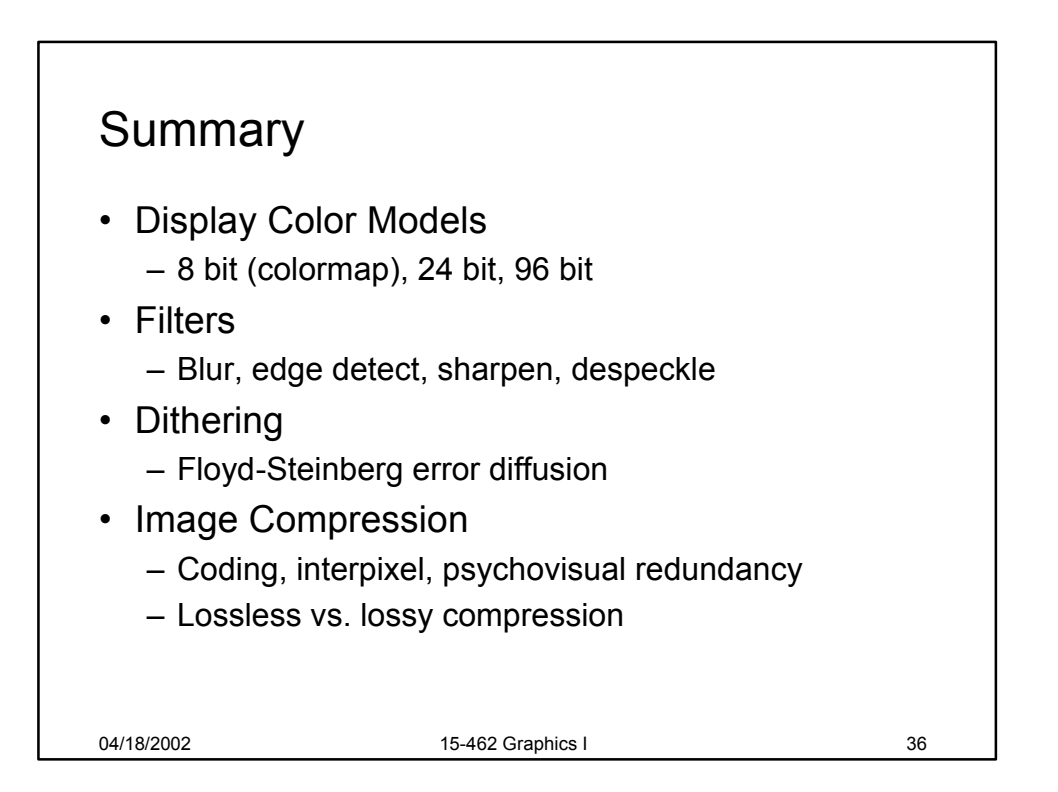

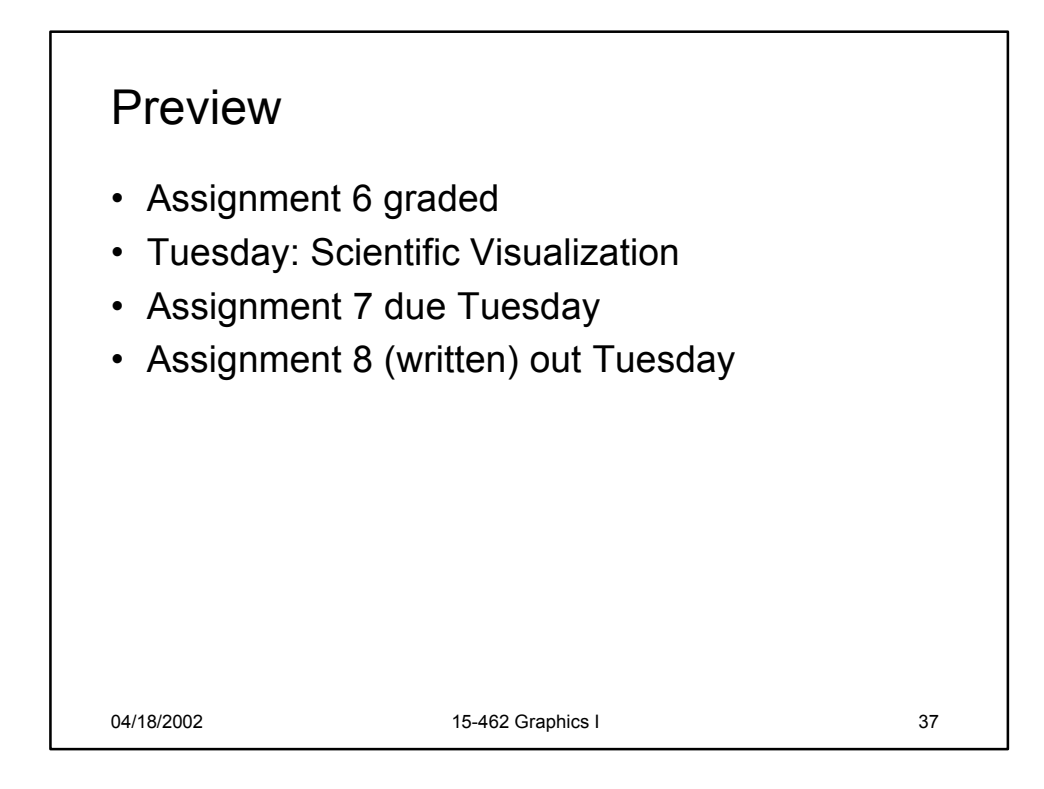